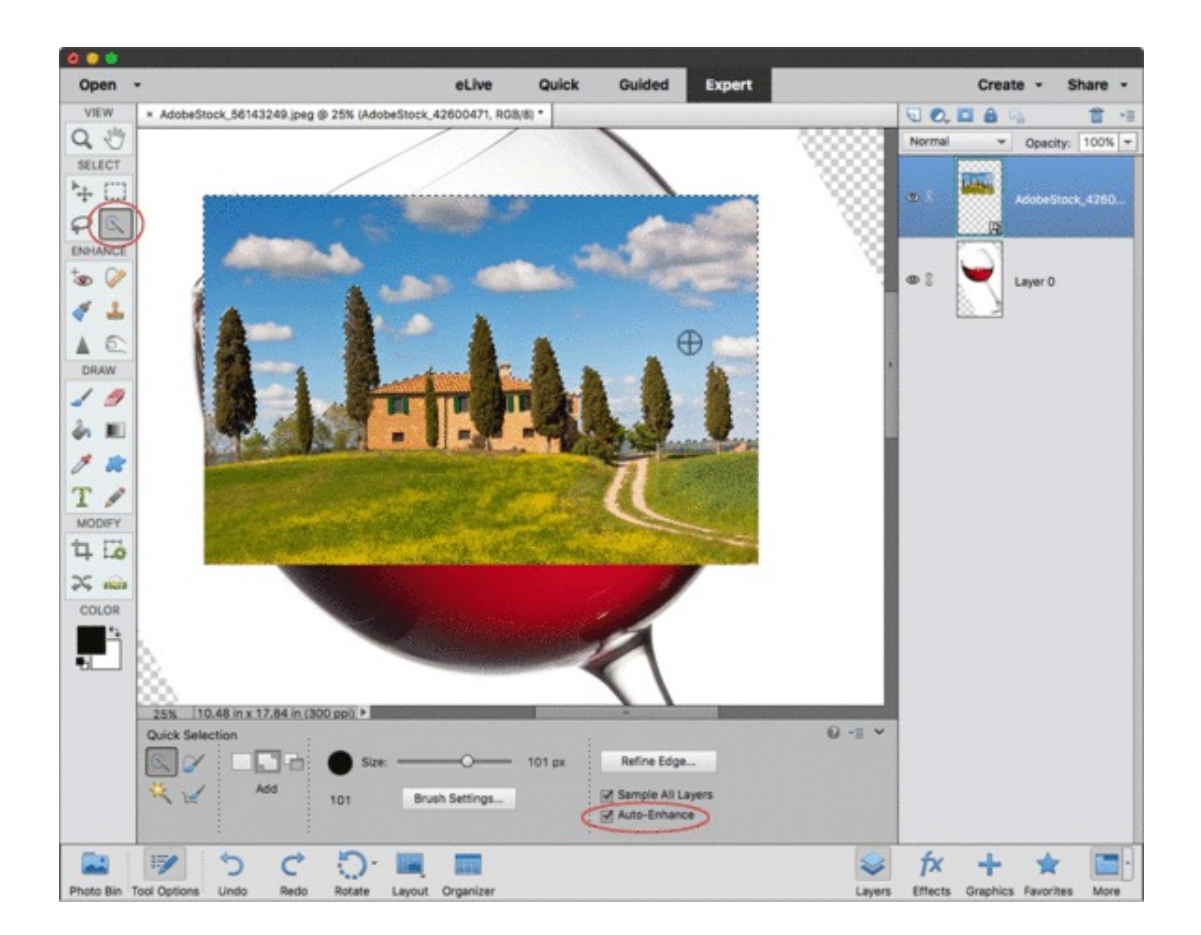

## **How To Change Color Of A Layer In Photoshop Elements For Mac**

**DOWNLOAD:** <https://tinurli.com/298at2>

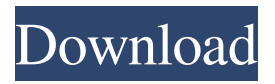

a9c2e16639

[kickass fifa 14 crack sc](https://vdocuments.mx/full-fifa-14-utorrent-keygen-rar-32bit.html) [deckadance 2 crack rar file](https://naughty-shirley-bdd627.netlify.app/deckadance-2-crack-rar-file) [assassin's creed 2 skidrow crack instructions how to tie](https://docs.google.com/viewerng/viewer?url=face.kawabray.com/read-blog/834_assassin-039-s-creed-2-skidrow-free-final-crack-zip-hot.html) [Simulation Lab Software SimLab Composer x64 Crack crack](https://www.pixnet.net/pcard/3483560324e993b9c0/article/82e68af0-5022-11ec-851b-fb4c34c9e4bc) [Shaolin Temple movie mp4 download](https://assets.pinshape.com/uploads/image/file/424063/marilves.html)

[euphonik for the love of house vol 5 zip](https://wakelet.com/wake/8ddbznWcSG-hBdKpj8Yly) [Malayalam Jigariyaa Free Download talent winni demover](https://docs.google.com/viewerng/viewer?url=360.com.ng/upload/files/2021/11/tHMHGmik25iPfdZaDTAc_28_1a66ba912d56c21e6e440de8276e7c5b_file.pdf) [Outsourced Tamil Movie Download In Utorrent](https://www.homify.in/ideabooks/8488515/outsourced-tamil-movie-download-in-utorrent) [Anatoly Karpov - Find The Right Plan.pdf](https://pdfslide.us/sales/anatoly-karpov-find-the-right-planpdf.html) [Physics Notes In Hindi Pdf Free Download dionysos railroad na](https://lekishasmeja53560s.wixsite.com/oveniral/post/physics-notes-in-hindi-pdf-free-download-dionysos-railroad-na)